## **Ernährungsformen und ihre C02-Bilanz**

1 Scannt mit dem Tablet den QR-Code.

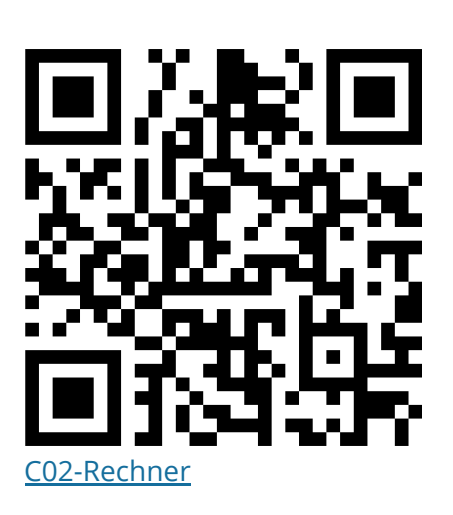

- 2 Gebt die Rezepte in den CO2-Rechner ein. Nutzt hierfür mehrere Tabs.
	- **Rezept 1:** Es gibt 120g Rindfleisch mit 100g Reis und einer Soße aus Brokkoli (100g) und Sahne (80g). Das Fleisch wird in 10g Rapsöl angebraten.
	- **Rezept 2:** Es gibt 100g Nudeln mit einer Soße aus Champignons (100g), Paprika (120g) und Sahne (100g). Das Gemüse wird in 10g Butter gedünstet.
	- **Rezept 3:** Es gibt 100g Vollkornnudeln mit einer Soße aus Zwiebeln (50g), Brokkoli (100g) und Paprika (100g). Das Gemüse wird in 10g Rapsöl angebraten und mit 100g Kokosmilch vermischt.
- Ordnet den Rezepten eine Ernährungsform zu (omnivor (alle Lebensmittel), vegetarisch, vegan).
- Wie hoch sind die jeweiligen CO2-Emissionen?
- Welche Ernährungsform hat die niedrigsten Emissionen und welche die höchsten?
- 
- Ordnet den Rezepten eine Ernährungsform zu
- (omnivor (alle Lebensmittel), vegetarisch, vegan).
- Wie hoch sind die jeweiligen CO2-Emissionen?
- Welche Lebensmittel wirken sich stark auf die CO2-Bilanz aus?
- Ordnet den Rezepten eine Ernährungsform zu
- (omnivor (alle Lebensmittel), vegetarisch, vegan).
- Wie hoch sind die jeweiligen CO2-Emissionen?
- Welche Lebensmittel wirken sich stark auf die CO2-Bilanz aus?
- Entwerft ein (realistisches) Rezept mit besonders hohen CO2-Emissionen und ein Rezept mit besonders niedrigen CO2-Emissionen.